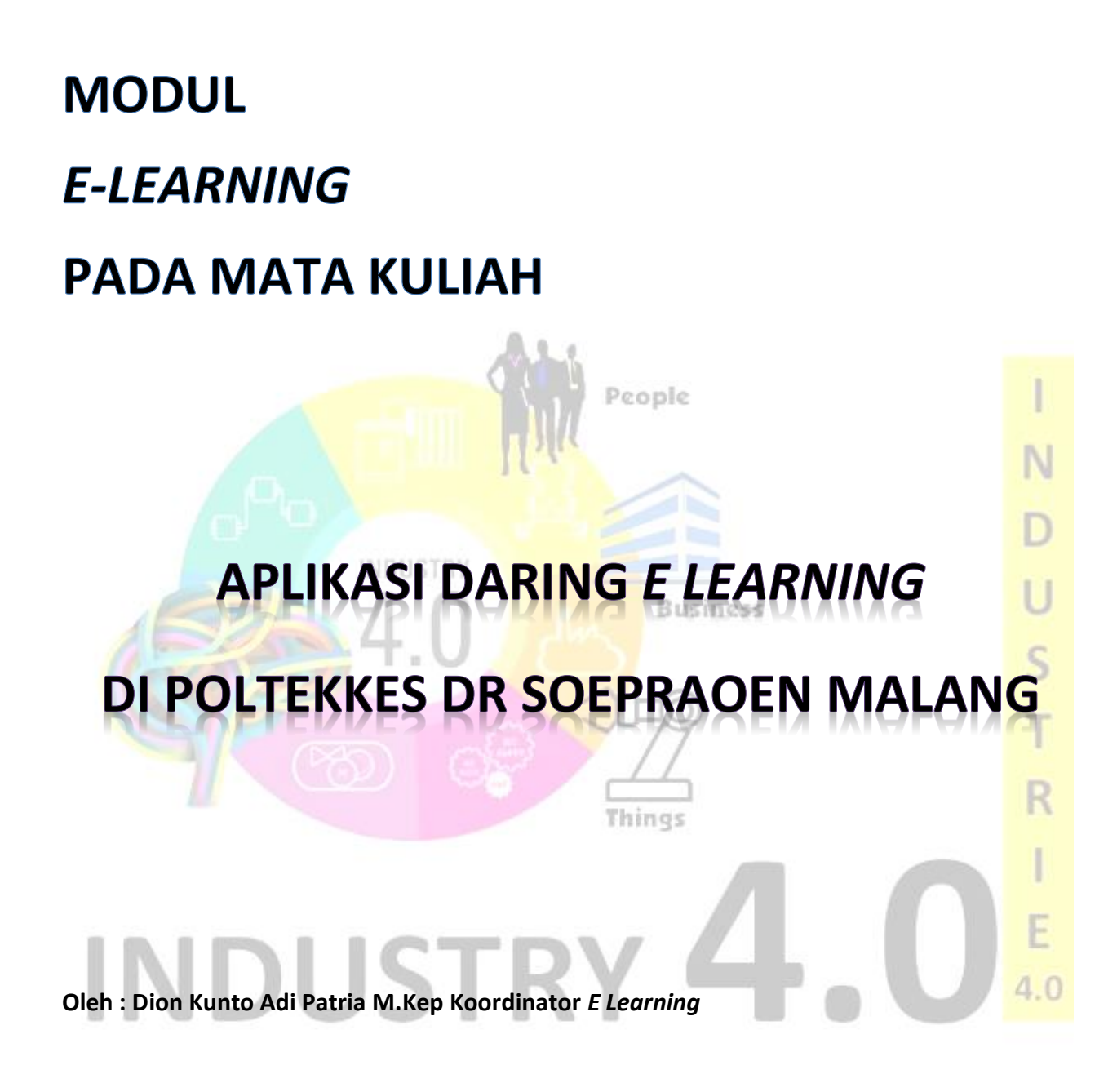

**POLTEKKES RS dr. SOEPRAOEN MALANG**

**TAHUN 2018-2019**

### **KATA PENGANTAR**

وللد الرحم. الرجع

### *Assalammualaikum Wr.Wb*

Alhamdulillahirobbilalaamiin, puji syukur penulis ucapkan kehadirat Allah SWT, karena atas berkat rahmat dan ridho dari nya penulis dapat menyelesaikan Modul dengan Tema "Aplikasi E Learning Video, Audio Converence di Poltekkes dr. Soepraoen Malang".

People

Dalam penyusunan Modul ini penulis sangat menyadari bahwa masih banyak terdapat kekurangan. Maka dari itu, penulis mengharapkan kritik dan saran yang bersifat mendidik dan membangun dari semua pihak demi kesempurnaan. Penyusunan Modul ini tidak akan terlaksana dengan baik tanpa bantuan, bimbingan serta saran dari berbagai pihak. Untuk itu, penulis ingin mengucapkan terima kasih yang sebesar-besarnya kepada :

- 1. Arif Efendi M.Kes, selaku Direktur Poltekkes dr. Soepraoen Malang.
- 2. Seluruh Dosen Poltekkes dr. Soepraoen Malang.
- 3. Seluruh staf karyawan Poltekkes RS dr. Soepraoen Malang.
- 4. Rekan-Rekan Mahasiswa Poltekkes dr. Soepraoen Malang.

Semoga Allah SWT membalas dan melimpahkan rahmat serta hidayahnya dan menjadikan ini sebagai amal jariyah. Akhirnya semoga Modul ini dapat bermanfaat bagi pembangunan ilmu pendidikan serta bagi kita semua, Amiin ya robbal alamiin.  $4.0$ Wassalamualaikum Wr.Wb.

Malang, 10 November 2019

Dion Kunto Adi P.,M.Kep

# **DAFTAR ISI**

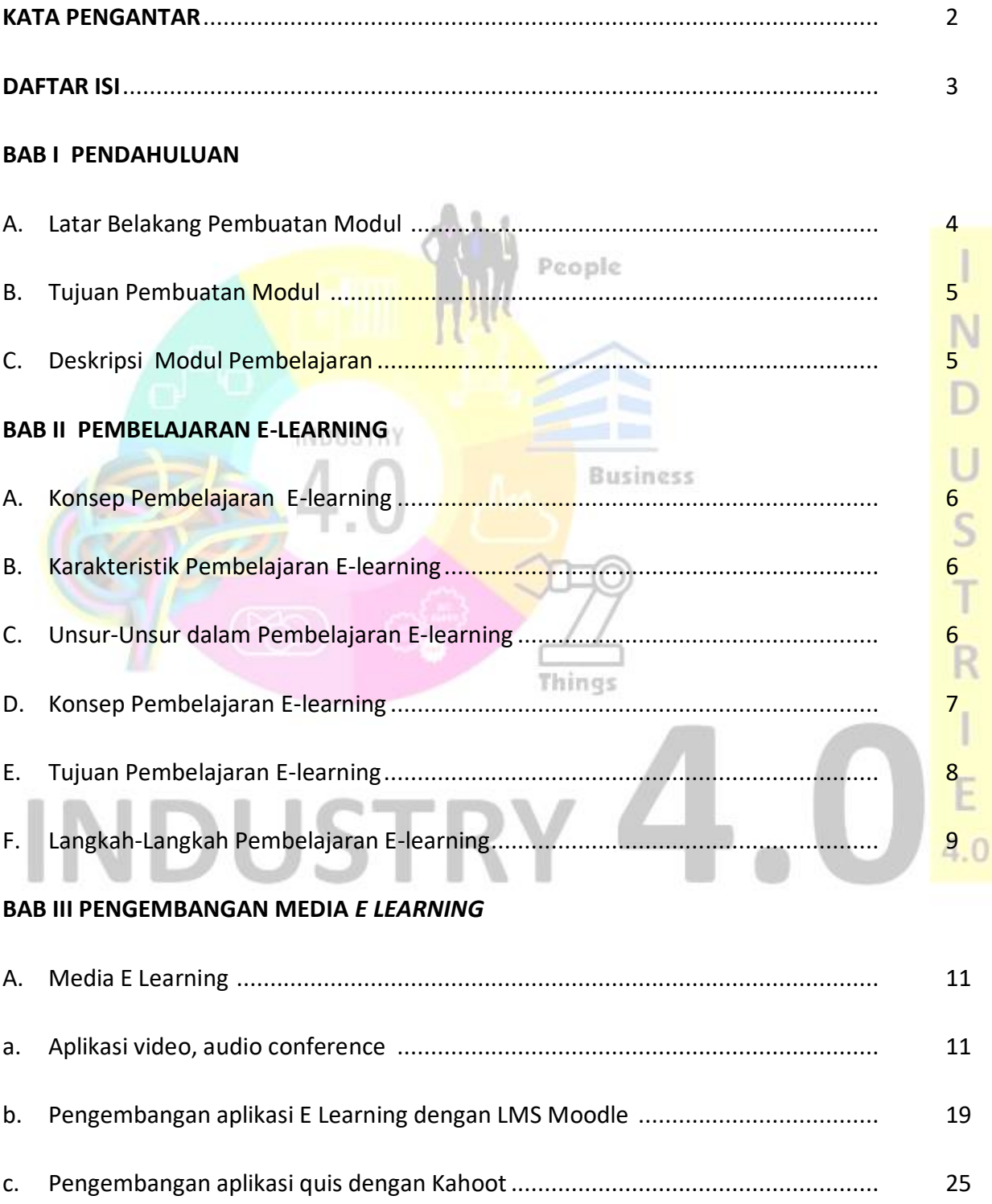

# **BAB 1**

# *E LEARNING***, VIDEO, AUDIO CONFERENCE**

#### A. Latar Belakang Pembuatan Modul

Perkembangan teknologi informasi dan komunikasi yang semakin pesat, khususnya internet, memungkinkan pengembangan layanan informasi yang lebih baik dalam suatu institusi pendidikan. Seiring dengan kebutuhan akan metode dan konsep pembelajaran yang lebih efektif dan efisien, pemanfaatan teknologi informasi untuk pendidikan menjadi tidak terelakkan lagi. *E-learning* adalah suatu kemajuan penting dalam sistem pendidikan modern. *E-learning* adalah sistem pendididikan yang memanfaatkan **Business** teknologi informasi dalam kegiatan proses belajar mengajar. Salah satu hal yang diatur oleh kementrian riset, teknologi dan pendidikan tinggi dalam pembelajaran *e-learning* adalah pendidikan jarak jauh dan *e-learning*. Pendidikan jarak jauh adalah proses belajar mengajar yang dilakukan secara jarak jauh melalui berbagai media komunikasi (permendikbud No. 109/2013).

Salah satu perangkat *e-learning* yang sangat penting peranannya adalah *Learning Management System* (LMS). LMS adalah aplikasi perangkat lunak untuk administrasi, dokumentasi, pelacakan, pelaporan dan penyampaian program pendidikan atau program pelatihan *e-learning*. MOODLE adalah sebuah nama untuk sebuah program aplikasi yang dapat merubah sebuah media pembelajaran kedalam bentuk web. Aplikasi ini memungkinkan siswa untuk masuk kedalam "ruang kelas" digital untuk mengakses materimateri pembelajaran. Dengan menggunakan MOODLE, kita dapat membuat materi pembelajaran, kuis, jurnal elektronik dan lain-lain

Terlepas dari bentuk dan jenis tempat di mana elearning diterapkan (sekolah, universitas, perusahaan, atau organisasi), *e-learning* harus selalu terdiri dari dua elemen dasar yaitu :

- 1. Pengajaran Pengajaran berarti mendapatkan pengetahuan baru atau meningkatkan pengetahuan yang ada, keterampilan atau kompetensi profesional.
- 2. Teknologi Penggunaan teknologi informasi khususnya komputer dan internet mempermudah dalam mengatur belajar jarak jauh/*distance-learning* yang tersedia untuk siswa di tempat dan waktu pilihan mereka sendiri.
- B. Deskripsi Modul

Modul pembelajaran ini dapat memberikan gambaran kepada pendidik dan peserta didik dapat melaksanakan dan mengikuti proses pembelajaran dengan baik sehingga Things kompetensi yang diharapkan dapat tercapai.

- C. Tujuan Pembuatan Modul Pembelajaran
	- 1. Memperjelas dan mempermudah penyajian pesan agar tidak terlalu bersifat verbal
	- 2. Mengatasi keterbatasan waktu, ruang dan daya indera baik peserta didik maupun pendidik. Dapat digunakan secara tepat dan bervariasi
	- 3. Meningkatkan motivasi dan gairah belajar bagi peserta didik
	- 4. Mengembangkan kemampuan peserta didik dalam berinteraksi langsung dengan lingkungan dan sumber belajar lainnya
	- 5. Memungkinkan peserta didik untuk belajar mandiri sesuai kemampuan dan minatnya

6. Memungkinkan peserta didik dapat mengukur atau mengevaluasi sendiri hasil belajarnya.

# **BAB 2**

# **Model Pembelajaran E-learning**

A. Konsep Pembelajaran *E-learning*

Kegiatan Pembelajaran *E-learning* adalah kegiatan pembelajaran yang tepat untuk memanfaatkan peran teknologi sebagai media pembelajaran (Pradnyana dkk, 2015). *Elearning* harus selalu terdiri dari dua elemen dasar yaitu:

- 1. Pengajaran. Pengajaran berarti mendapatkan pengetahuan baru atau meningkatkan pengetahuan yang ada, keterampilan atau kompetensi profesional.
- 2. Teknologi. Penggunaan teknologi informasi khususnya komputer dan internet mempermudah dalam mengatur belajar jarak jauh/*distance-learning* yang tersedia untuk siswa di tempat dan waktu pilihan mereka sendiri.

Program aplikasi yang dapat merubah sebuah media pembelajaran kedalam bentuk web dan memungkinkan siswa untuk masuk kedalam "ruang kelas" digital untuk mengakses materi-materi pembelajaran yaitu menggunakan MOODLE.

B. Karakteristik Pembelajaran *E-learning*

Secara Umum konten *E-learning* dikembangkan sesuai capaian pembelajaran yang dirangkum dalam aktifitas dan unsur-unsur media seperti teks, slide, dokumen, grafis, animasi audio dan video.

C. Unsur-unsur Pembelajaran *E-learning*

Aktifitas yang dapat dilakukan mahasiswa melalui pembelajaran *E-learning* adalah :

- 1. Membaca bahan ajar (slide dan tutorial) secara online.
- 2. Melakukan diskusi dan mengerjakan tugas-tugas secara berkelompok. Diskusi melalui forum secara online yang tersedia dapat meningkatkan interaksi antar mahasiswa.
- 3. Menonton Video terkait topik bahasan yang telah disediakan oleh dosen.Aktifitas menonton video dapat dilakukan tanpa batas dan berulang-ulang.
- 4. Mengerjakan quis secara online. Untuk mengetahui mahasiswa paham mengenai materi yang diajarkan adalah dengan meminta mereka menjawab quis secara online terkait topik yang dipelajari.
- 5. Tugas. Pengerjaan tugas merupakan aktifitas yang penting. Distribusi tugas diberikan Business secara online.
- 6. Menulis refleksi pendek. Refleksi menjadi bagian dari pembelajaran E-Learning untuk mendapatkan umpan balik dari mahasiswa secara langsung terkait topic Things pembelajaran.
- 7. Diskusi dan komunikasi via forum, chat dan email. Chat digunakan untuk menjawab dengan cepat langsung kepada dosen pengampu, sementara forum dan email digunakan untuk memecahkan isu secara diskusi bersama.

### D. Konsep Pembelajaran *E-learning*

Proporsi online dalam *E-learning* adalah > 80 % yang artinya sebagian besar atau seluruh bahan ajar diantarkan secara online, bisa tanpa porsi tatap muka sama sekali, 30%-79% mengkombinasikan cara online dan tatap muka (blended). Komponen utama dalam pembelajaran system online :

- 1. Konten : berupa Handout, modul, gambar atau animasi, presentasi audio/video lecture
- 2. Interaksi : berupa forum diskusi, online chat dan email
- 3. Assessment : berupa tugas dan kuis atau ujian online
- E. Tujuan Pembelajaran *E-learning*

*E-learning* merupakan pembelajaran jarak jauh yang menggunakan teknologi komputer dan internet. *E-learning* memungkinkan sistem pembelajaran untuk mendapatkan materi dari internet maupun dari tempat peserta didik tanpa harus melakukan tatap muka dengan pengajar di dalam kelas (Pradnyana dkk, 2015). Menurut Cemal Tosun (2011) untuk meminimalkan masalah keterbatasan waktu yang menjadi kelemahan dalam pembelajaran, **Business** maka PBL dengan Moodle dapat mengatasi masalah keterbatasan waktu tersebut. Dalam penelitiannya Xien Chen (2012) mengatakan Moodle merupakan LSM yang memiliki *user friendly* dan mampu menangani berbagai kebutuhan instruksional.

F. Langkah-langkah pembelajaran *E-learning*

Tahap implementasi penggunaan LSM Moodle :

- 1. Mahasiswa didaftarkan ke pada LSM menggunakan *username* dan *password*
- 2. Mahasiswa melakukan kegiatan perkuliahan sesuai dengan rancangan mata kuliah yang ditetapkan

Things

- 3. Dalam mata kuliah yang diselenggarakan secara online mahasiswa melakukan kegiatan berikut :
	- a. Men download *learning objeck* sesuai jadwal waktu yang ditetapkan

 $4.0$ 

- b. Berpartisipasi aktif dalam forum diskusi yang dikelola oleh dosen mata kuliah. Kegiatan dalam forum diskusi sebagai pengganti kegiatan tatap muka
- c. Mengumpulkan tugas dan menyelesaikan kuis secara online sesuai jadwal yang ditetapkan
- d. Melakukan kegiatan chatting dengan dosen atau mahasiswa lain sesuai dengan kebutuhan dalam perkuliahan

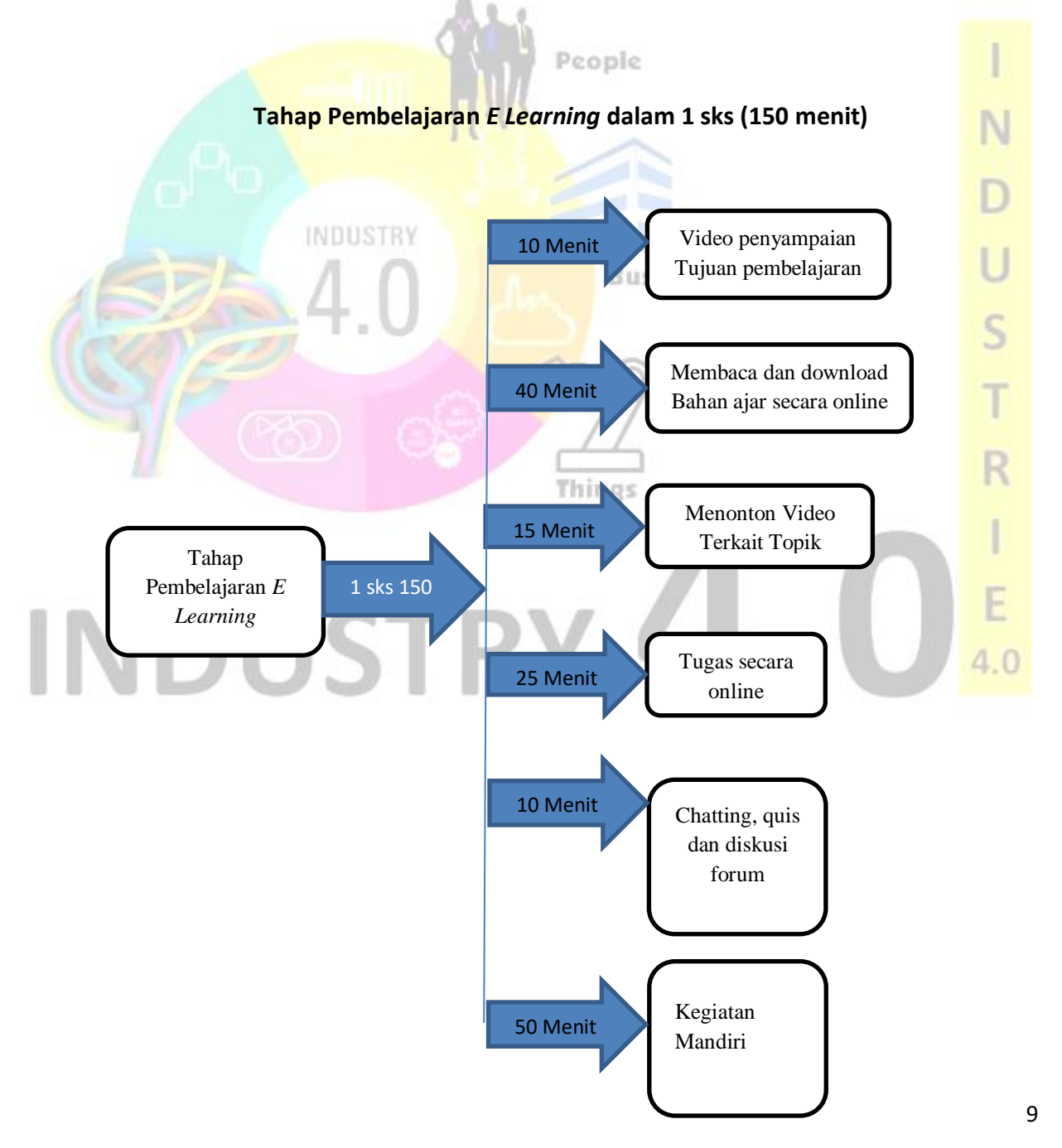

# **Aktifitas dalam Pembelajaran E-learning**

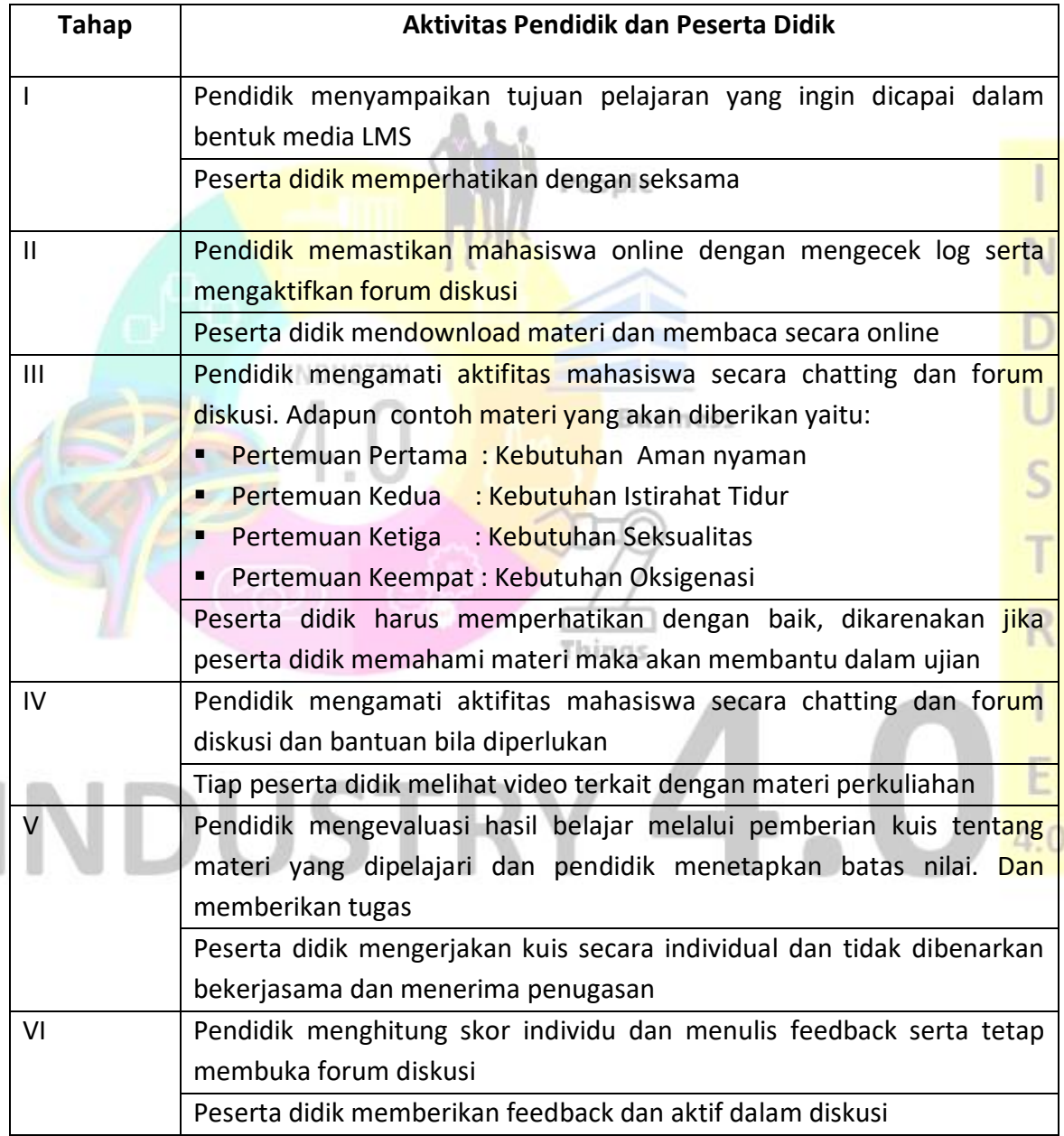

## BAB 3

#### PENGEMBANGAN MEDIA *E LEARNING*

- A. Media *E Learning*
	- a. Aplikasi video, audio conference

Pendaftaran aplikasi di computer atau laptop untuk video conference dapat dilakukan di Google dengan mengetik zoom dan melakukan pendaftaran sesuai petunjuk yang tersedia menggunakan e mail. Pada smartphone dapat dilakukan dengan download aplikasi Zoom pada play store dan sign in dengan e mail. Berikut gambar aplikasi video conference di laptop / computer. NDUSTRY

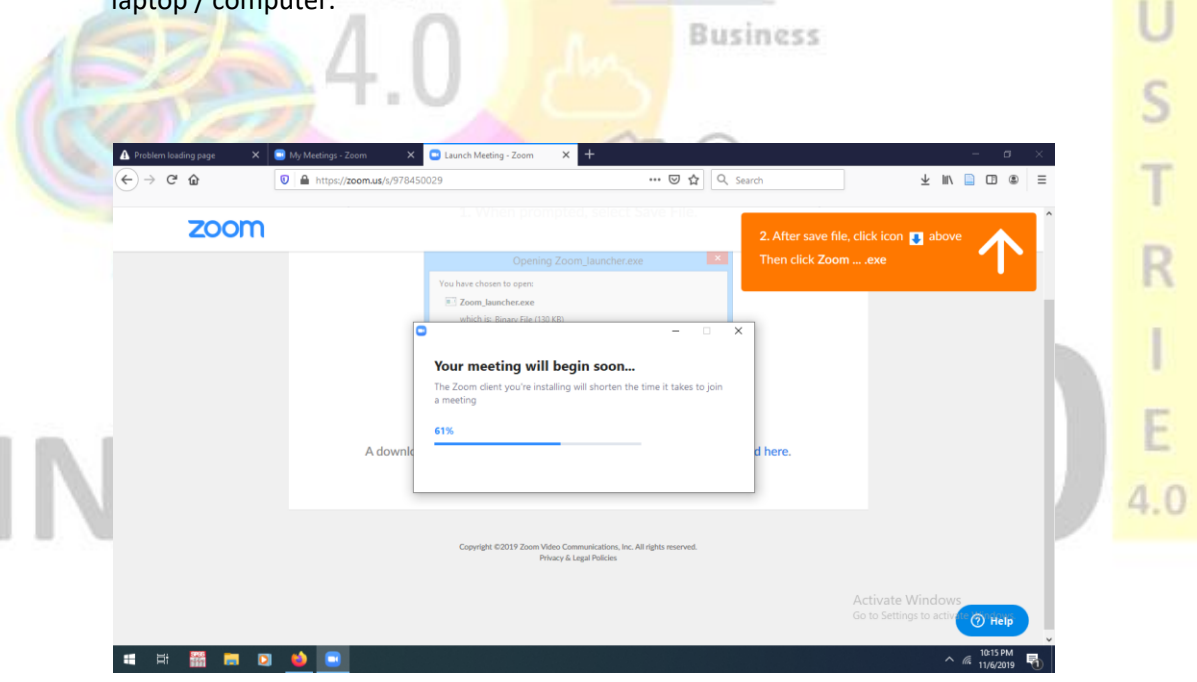

Gambar 1. Pendaftaran Zoom

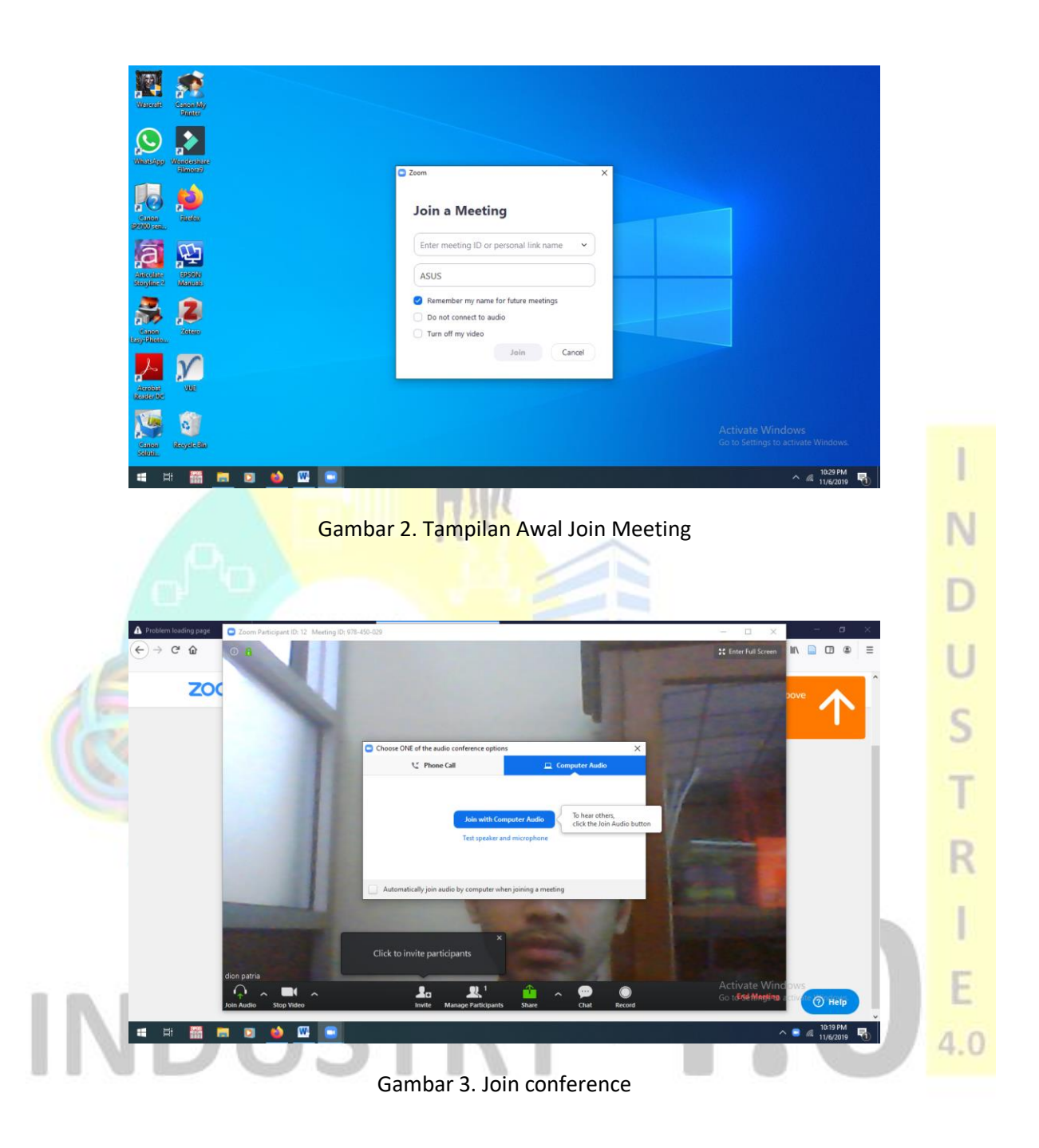

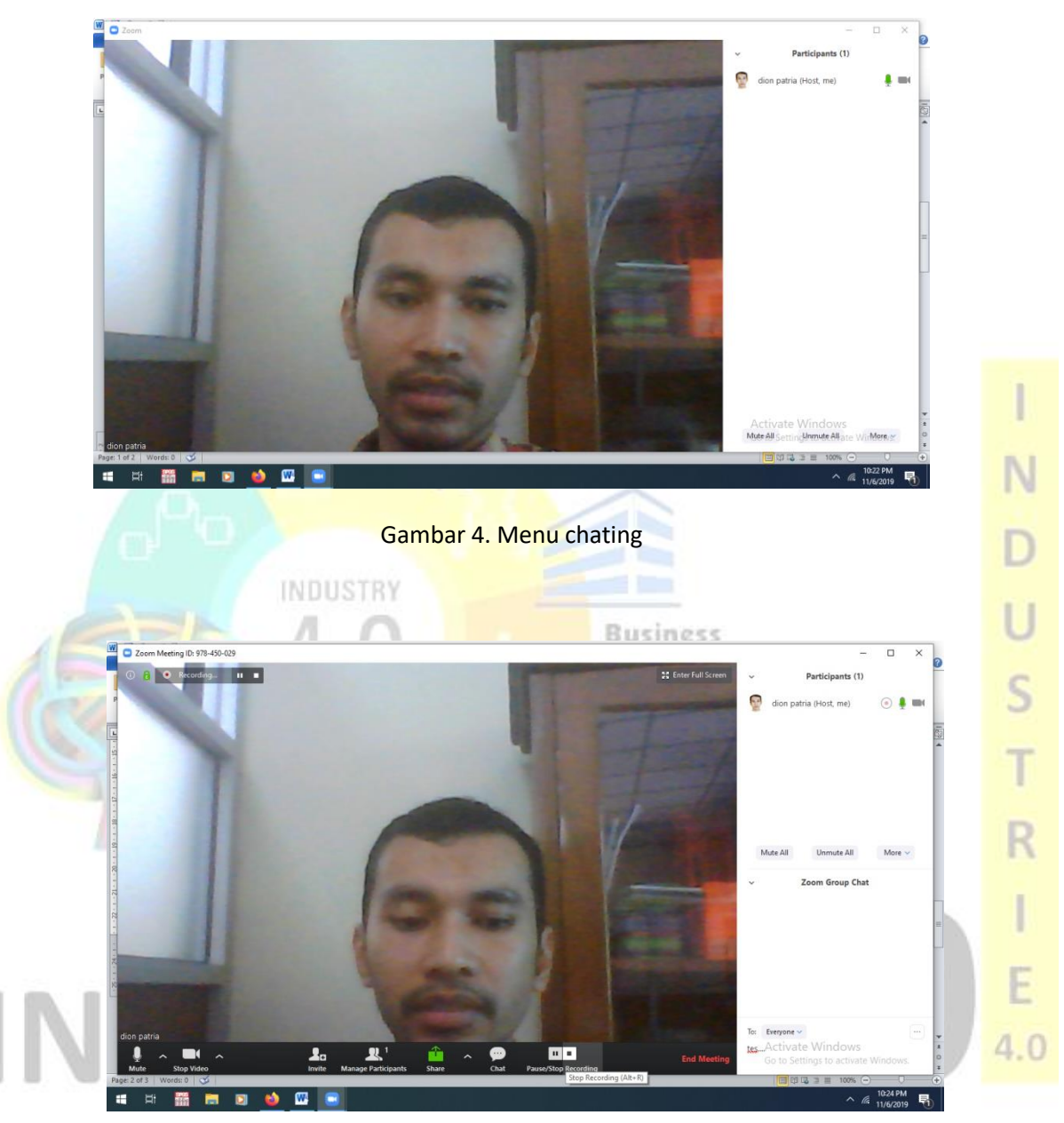

Gambar 5. Menu end video conference

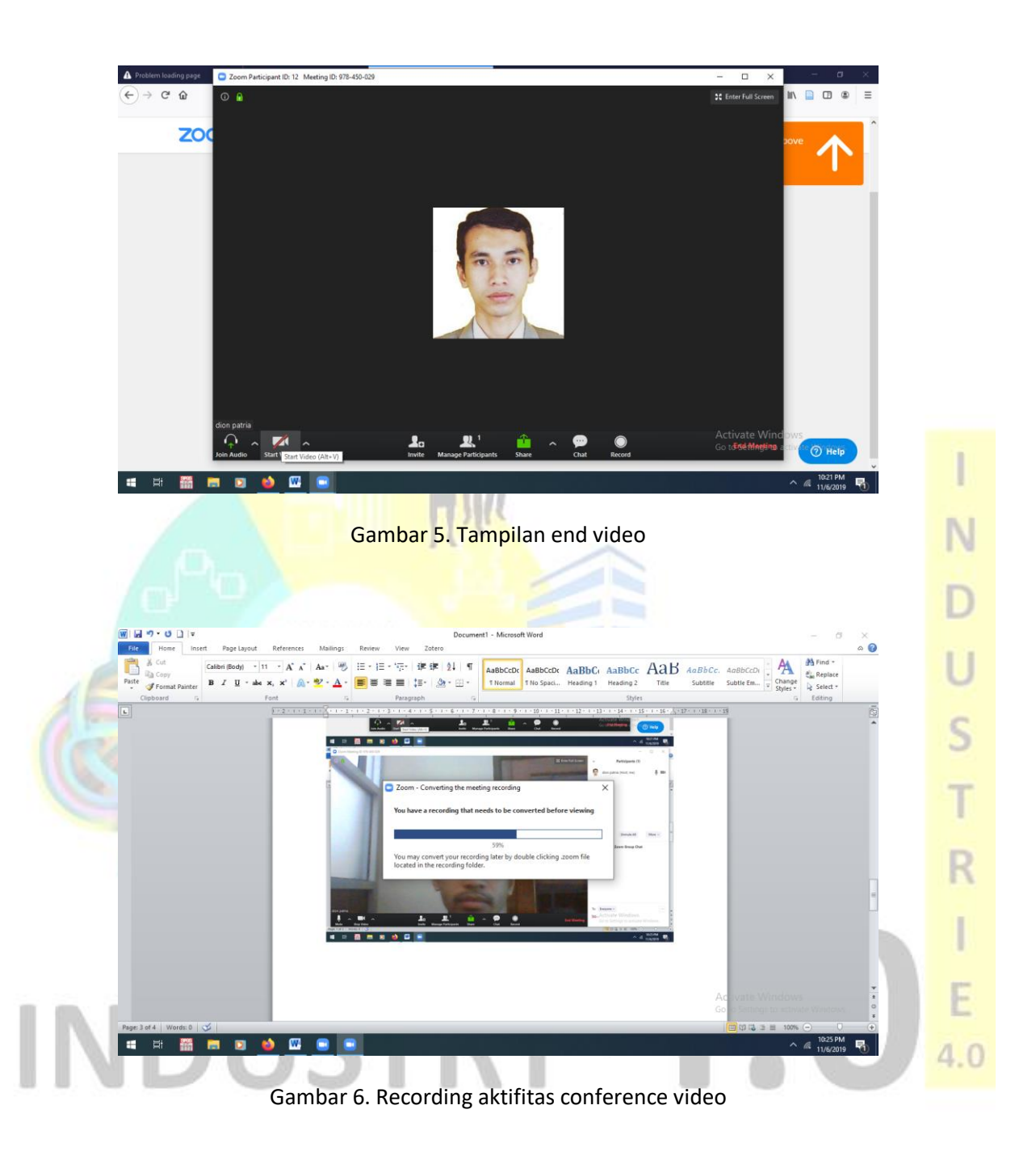

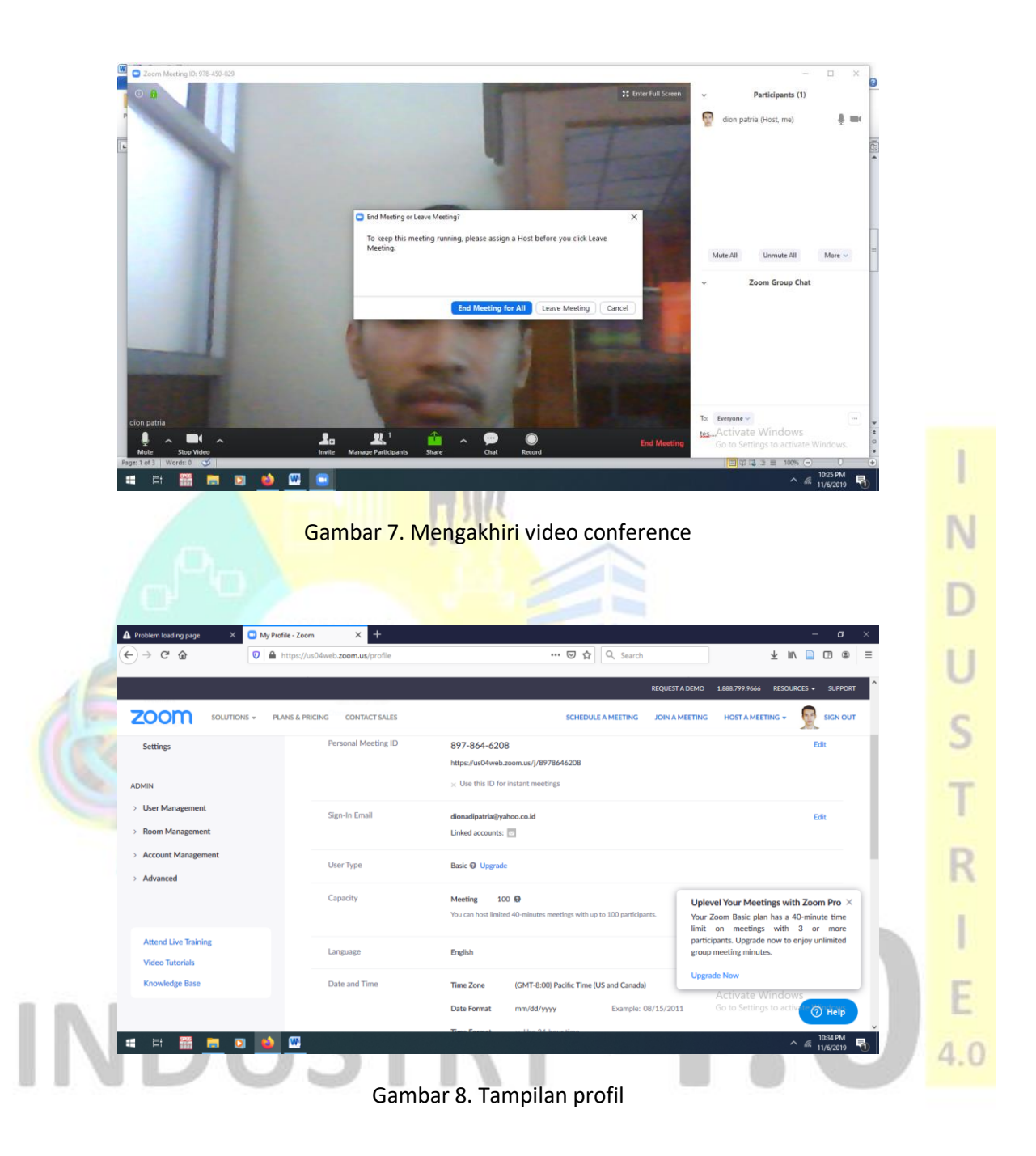

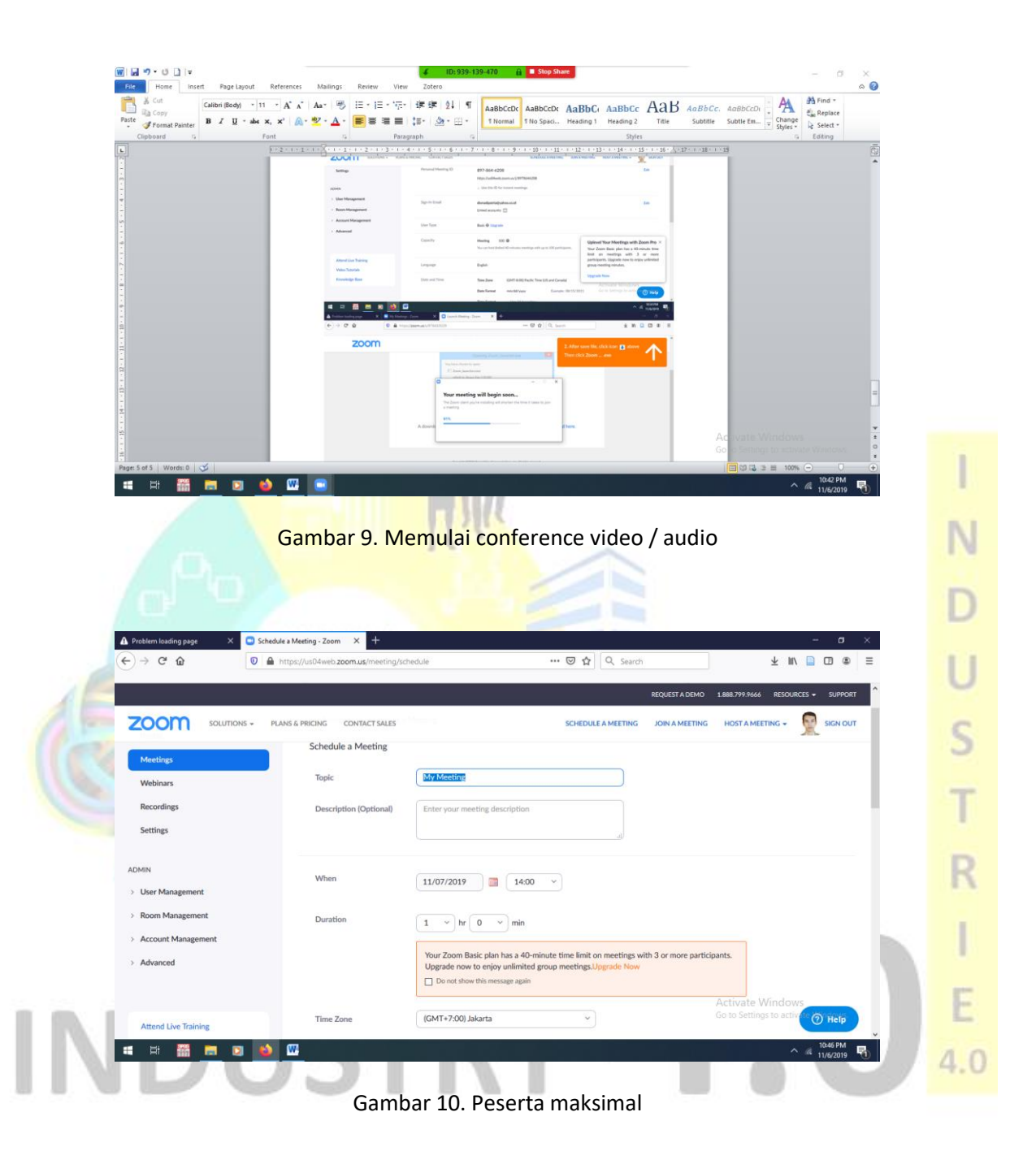

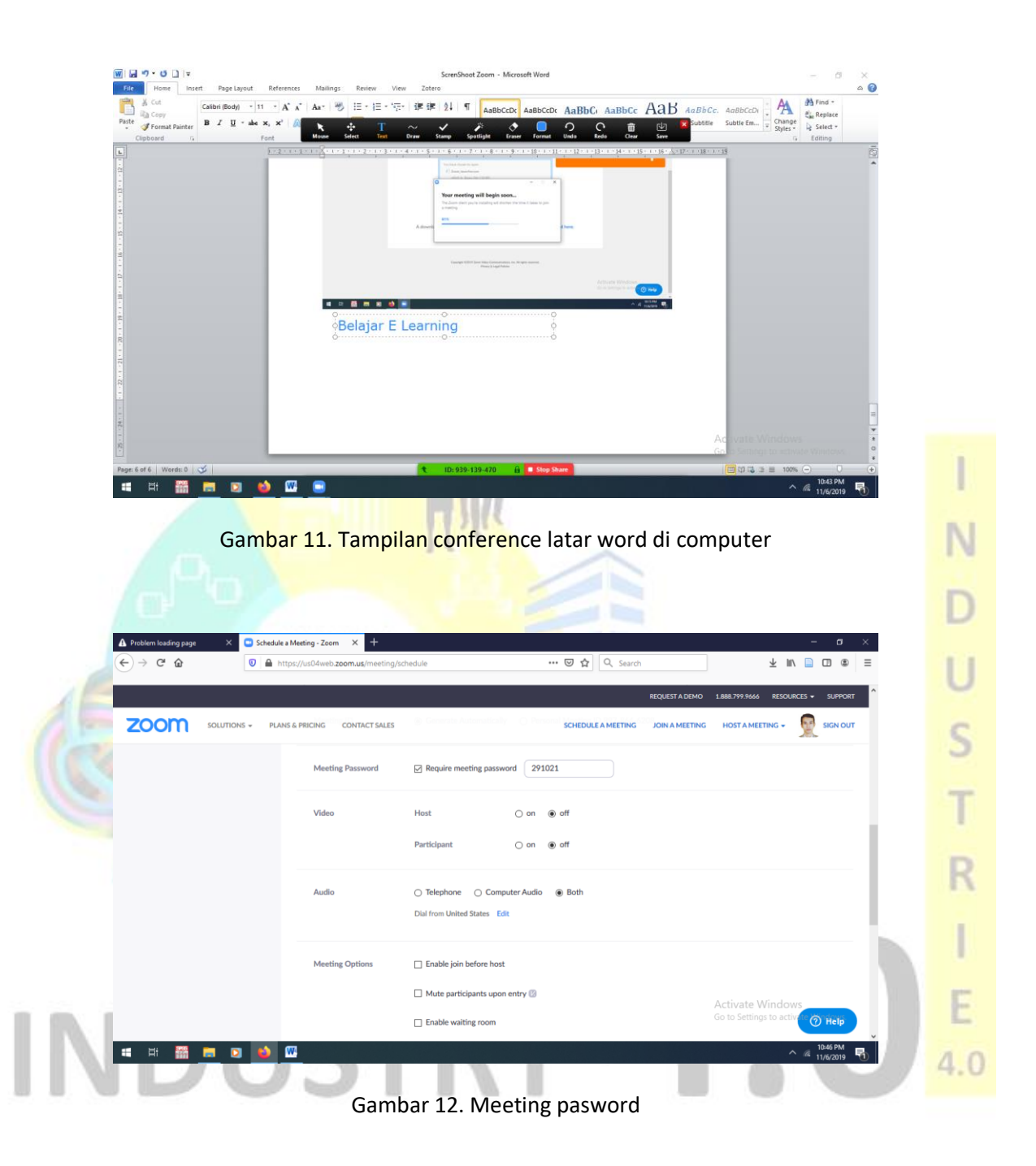

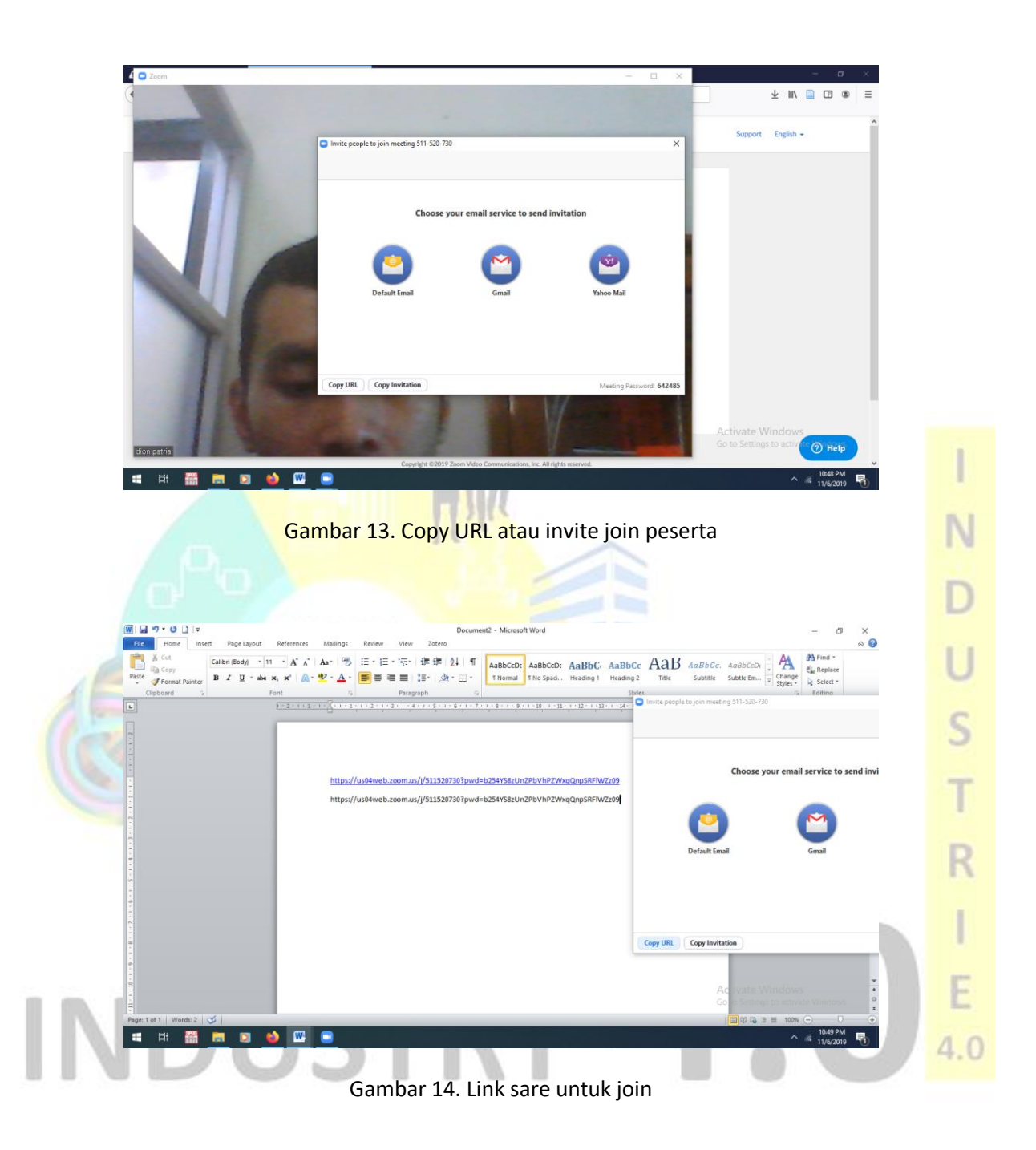

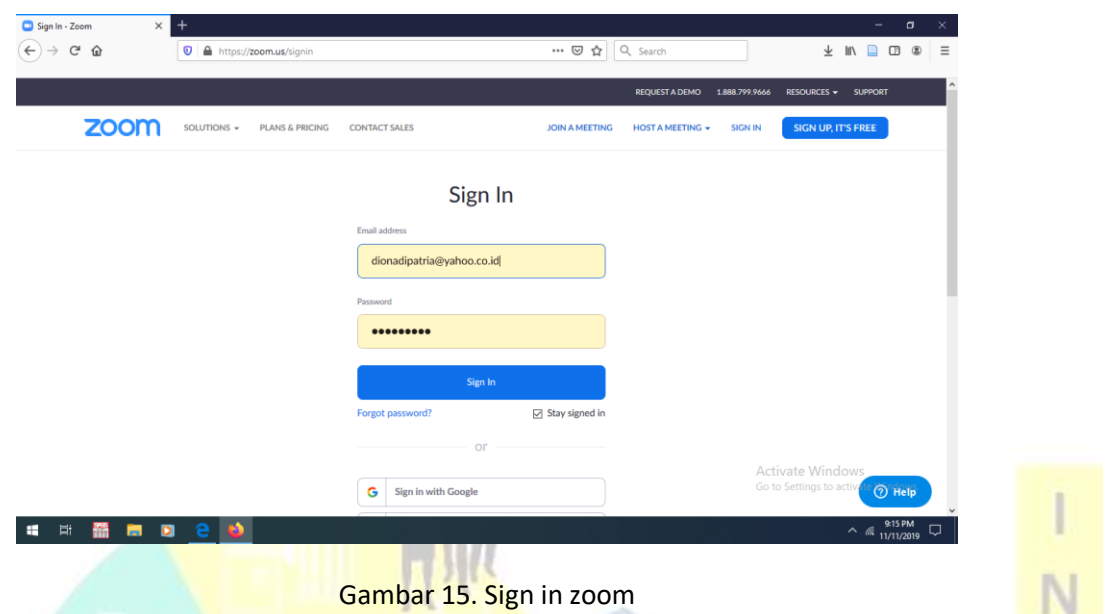

## b. Pengembangan Aplikasi *E Learning* dengan LMS Moodle

Pendaftaran yang sudah dilakukan oleh admin e learning dengan membagi peserta menjadi dosen dan mahasiswa dengan alamat website https://elearning-poltekkessoepraoen.com/ dan pengembangan media sesuai menu aplikasi yang sudah disediakan LMS Moodle. Pada smartphone dapat dilakukan dengan download aplikasi Moodle pada play store dan sign in dengan website, user dan password login. Berikut gambar aplikasi E Learning yang ada di Poltekkes dr. Soepraoen. R

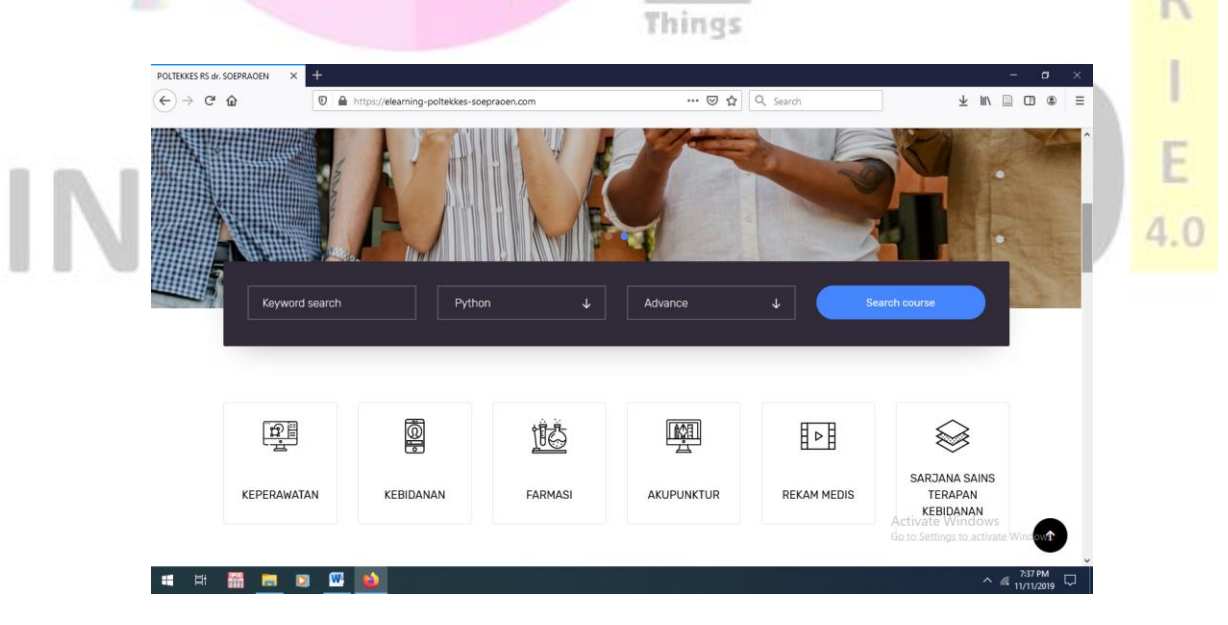

Gambar 1. Tampilan Awal *E Learning* Poltekkes dr. Soepraoen

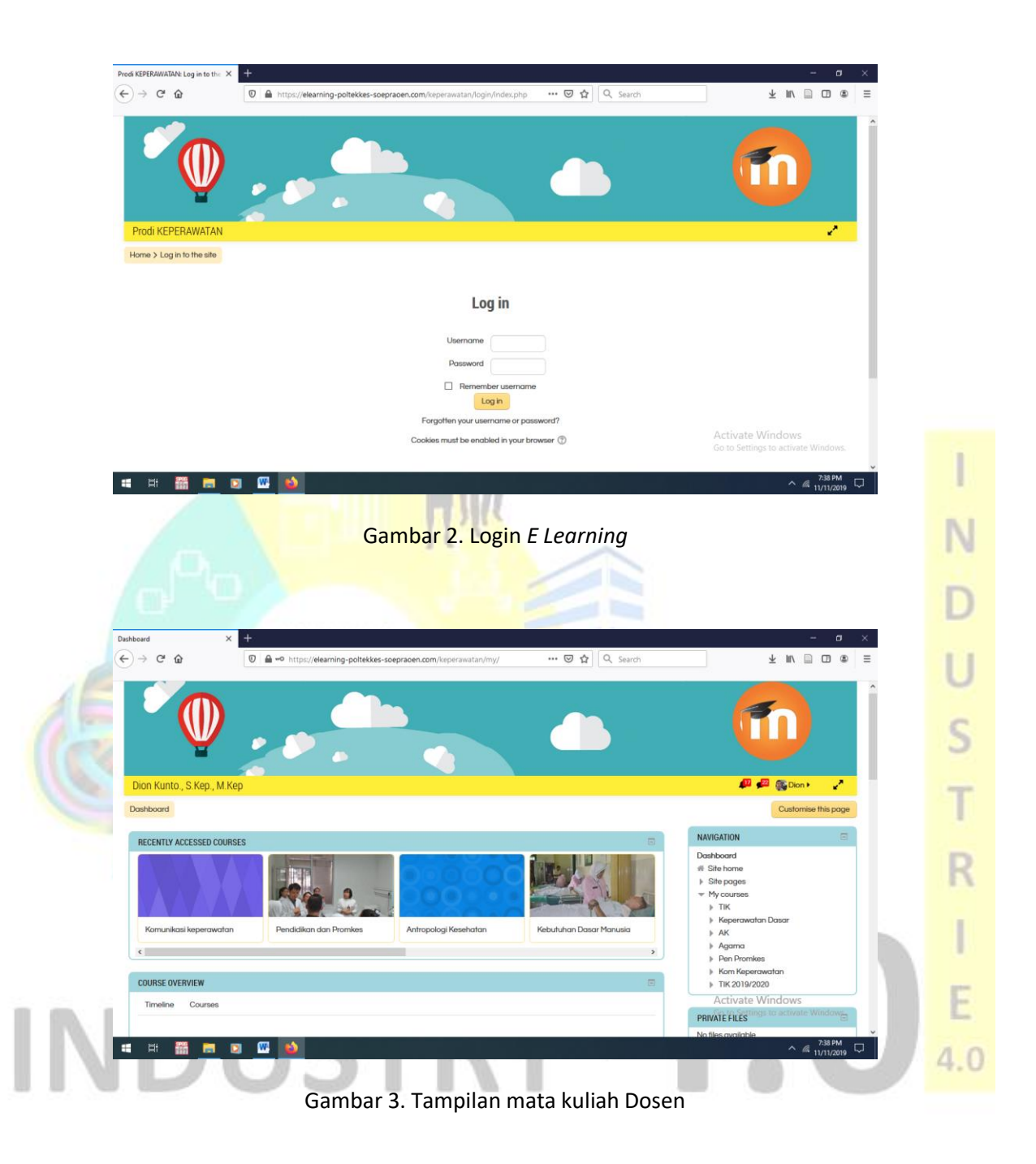

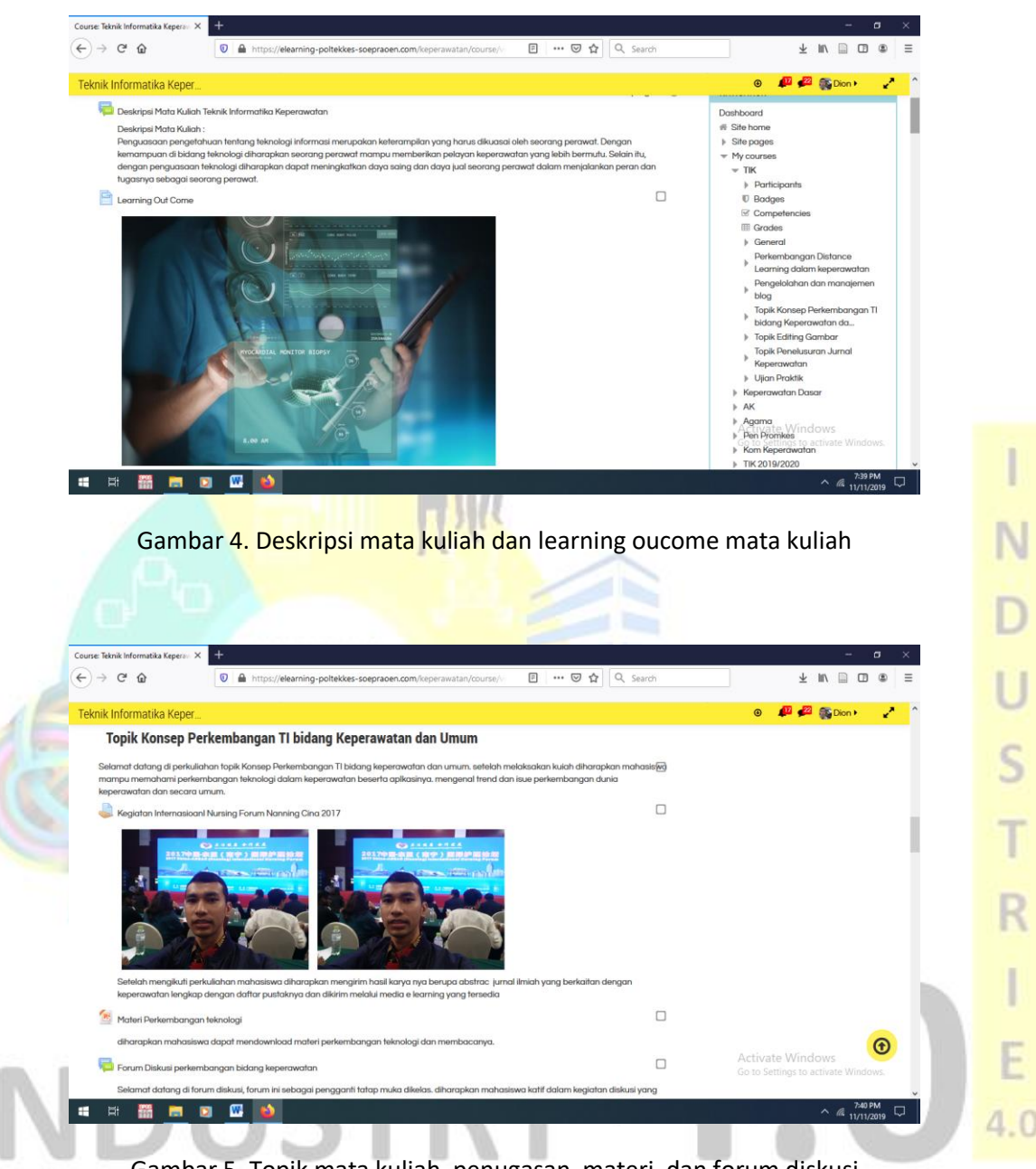

Gambar 5. Topik mata kuliah, penugasan, materi, dan forum diskusi

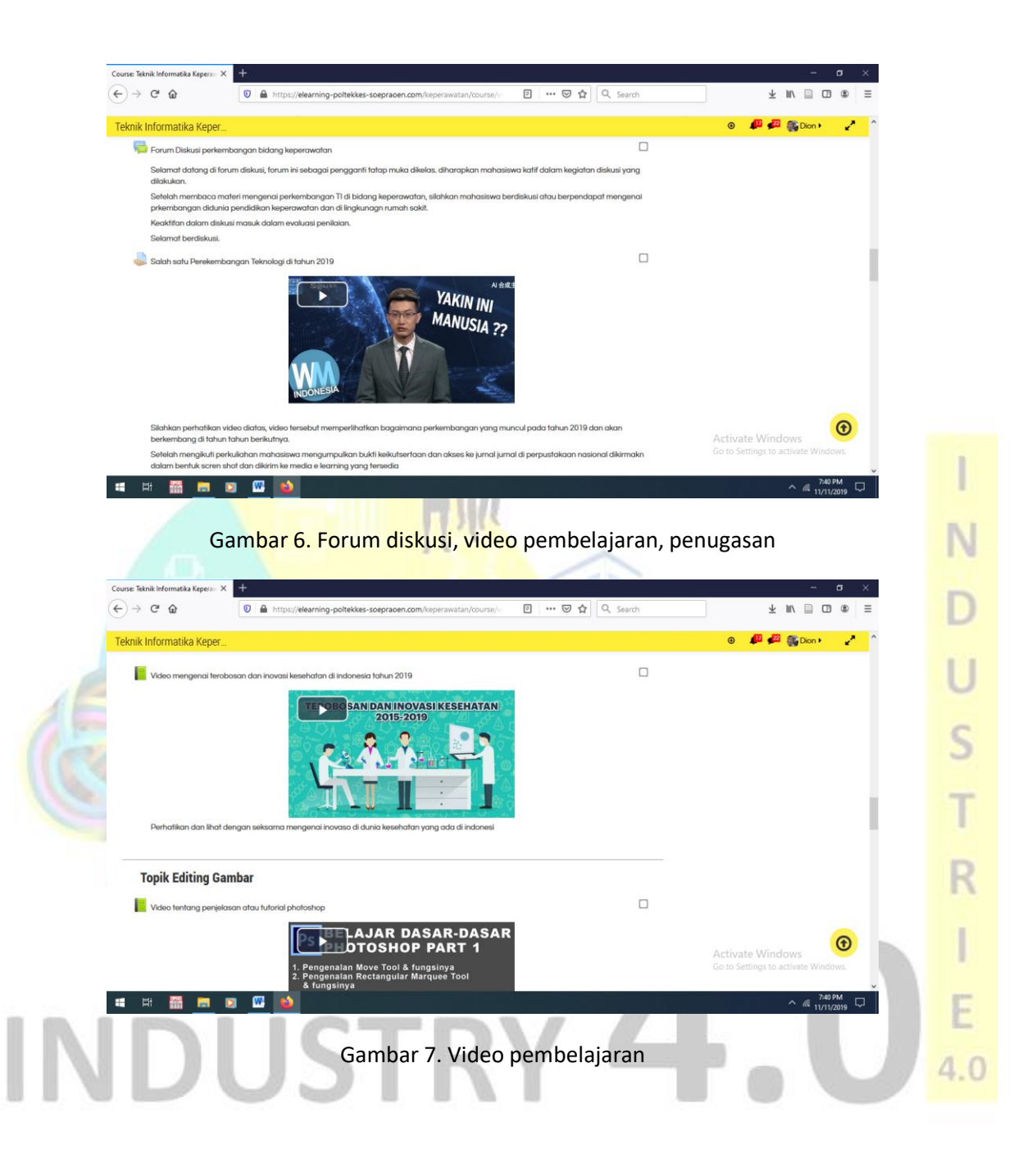

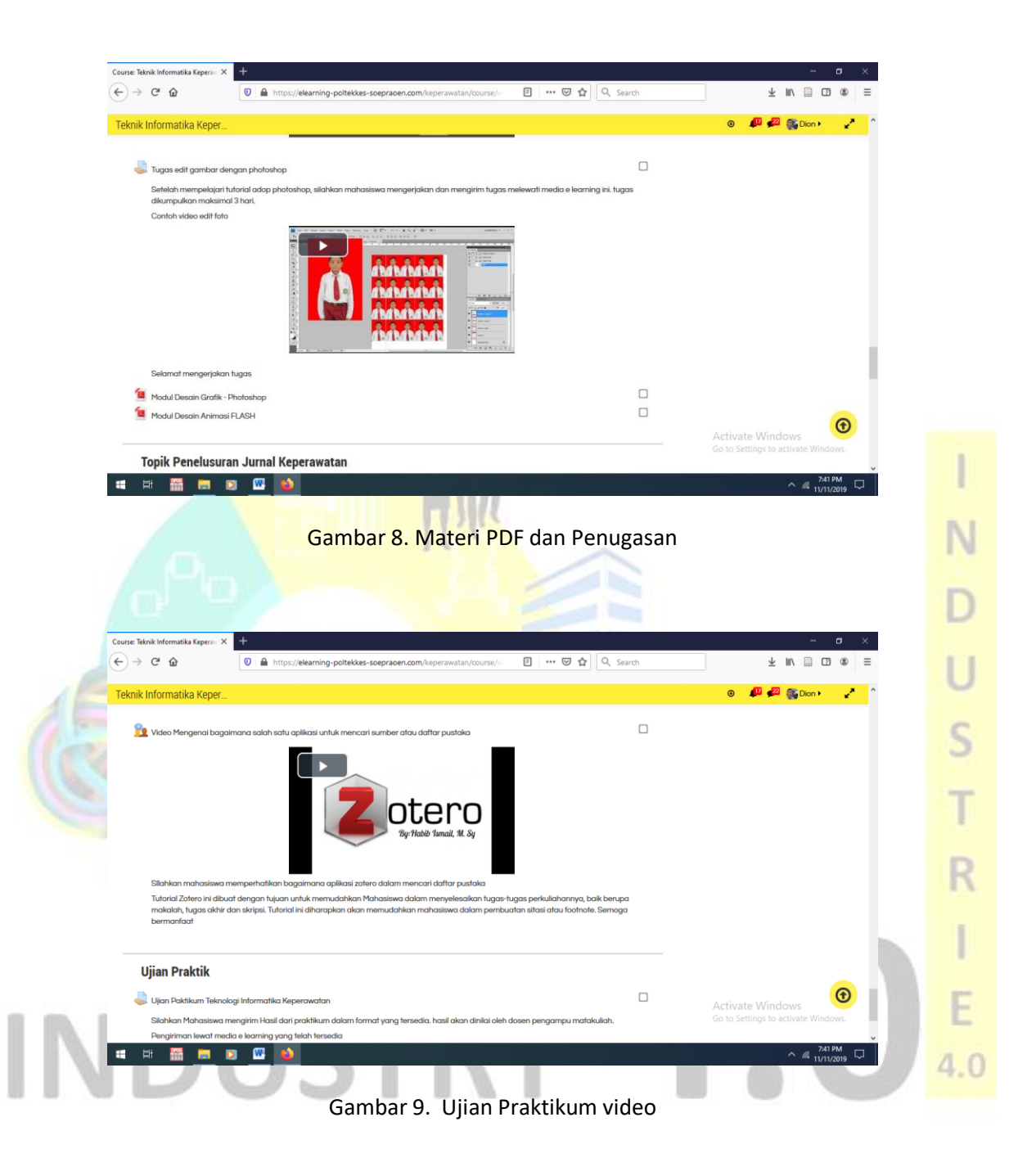

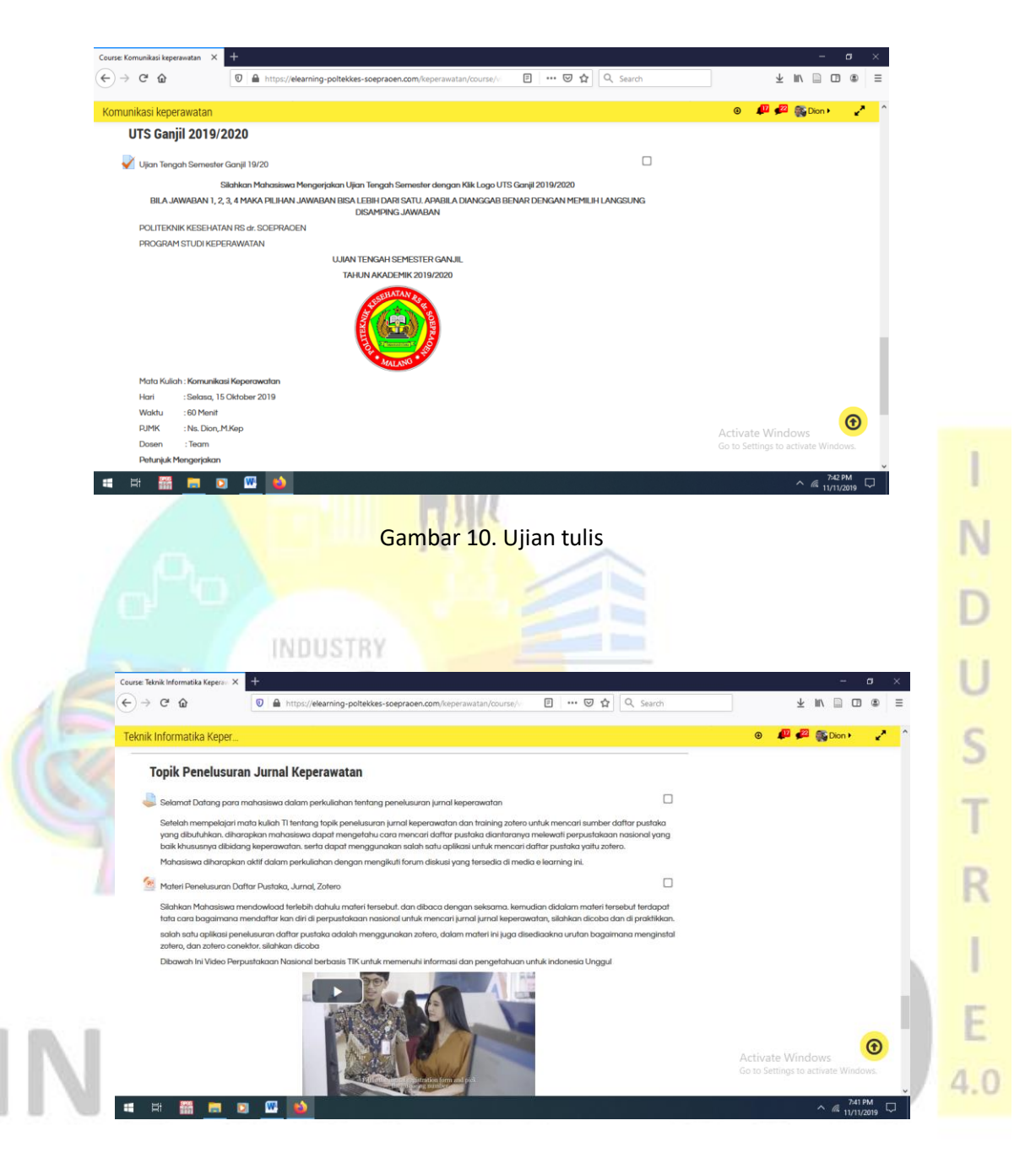

Gambar 11. Materi PPT dan Video

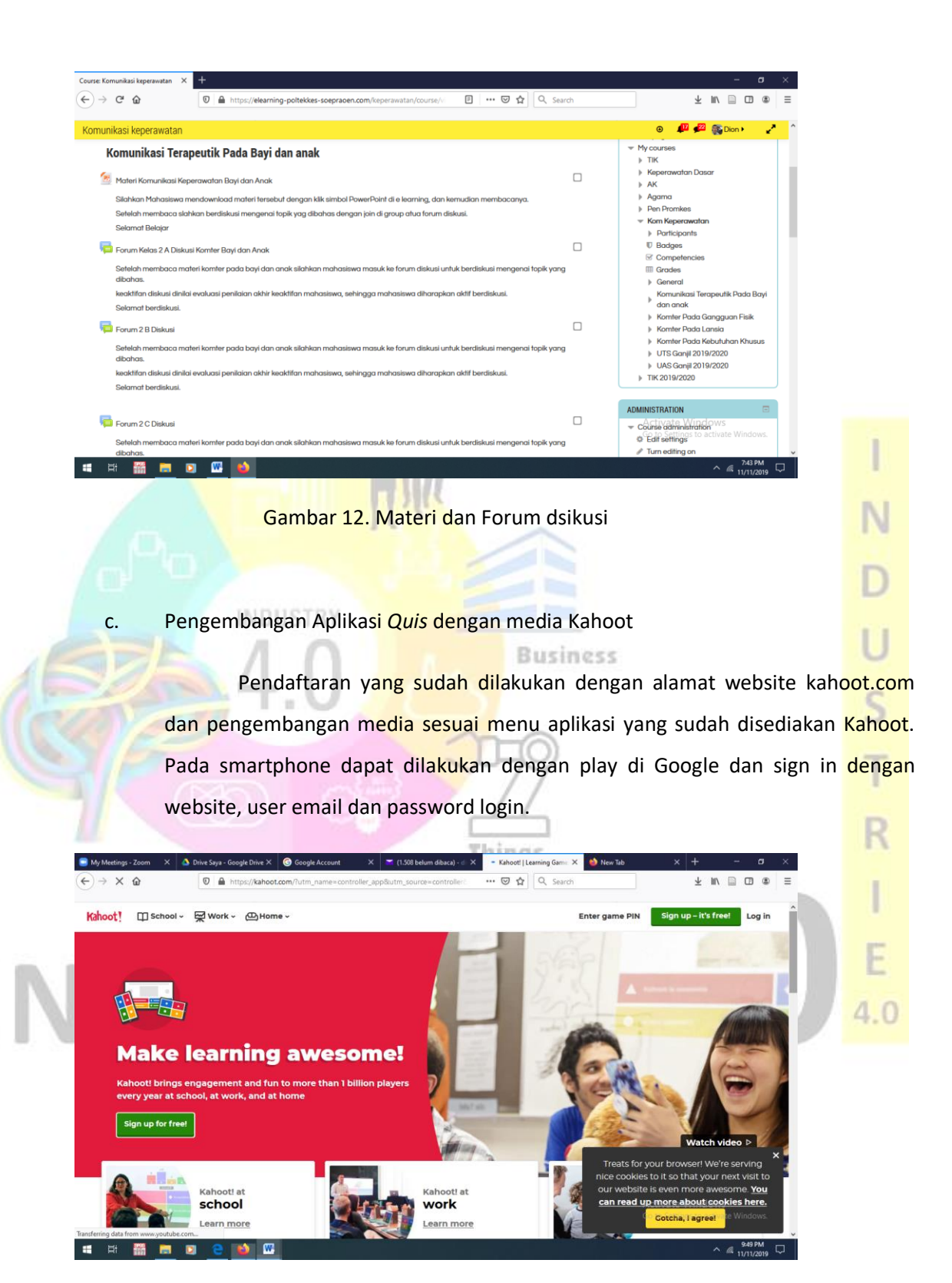

Gambar 1. Login Kahoot

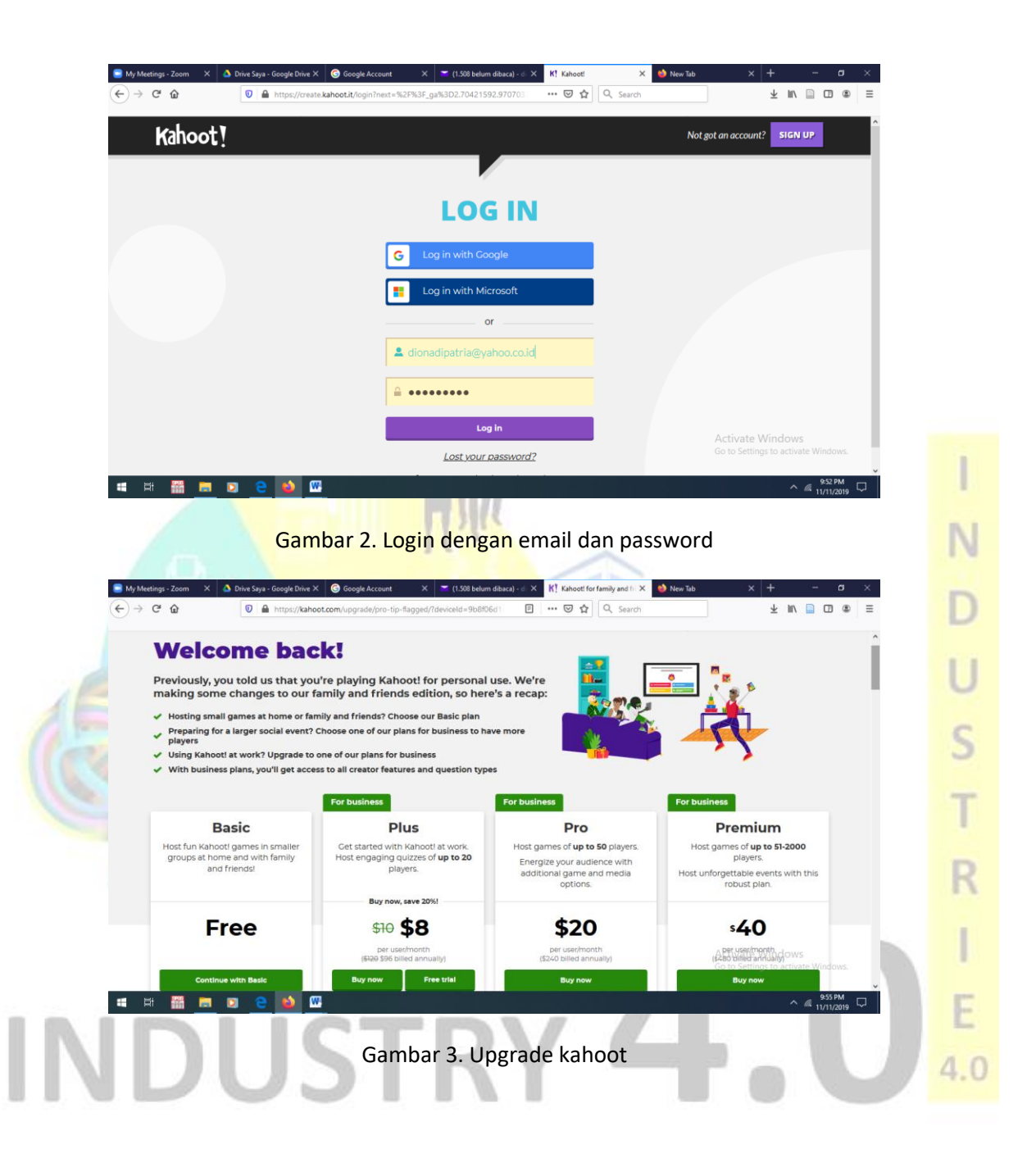

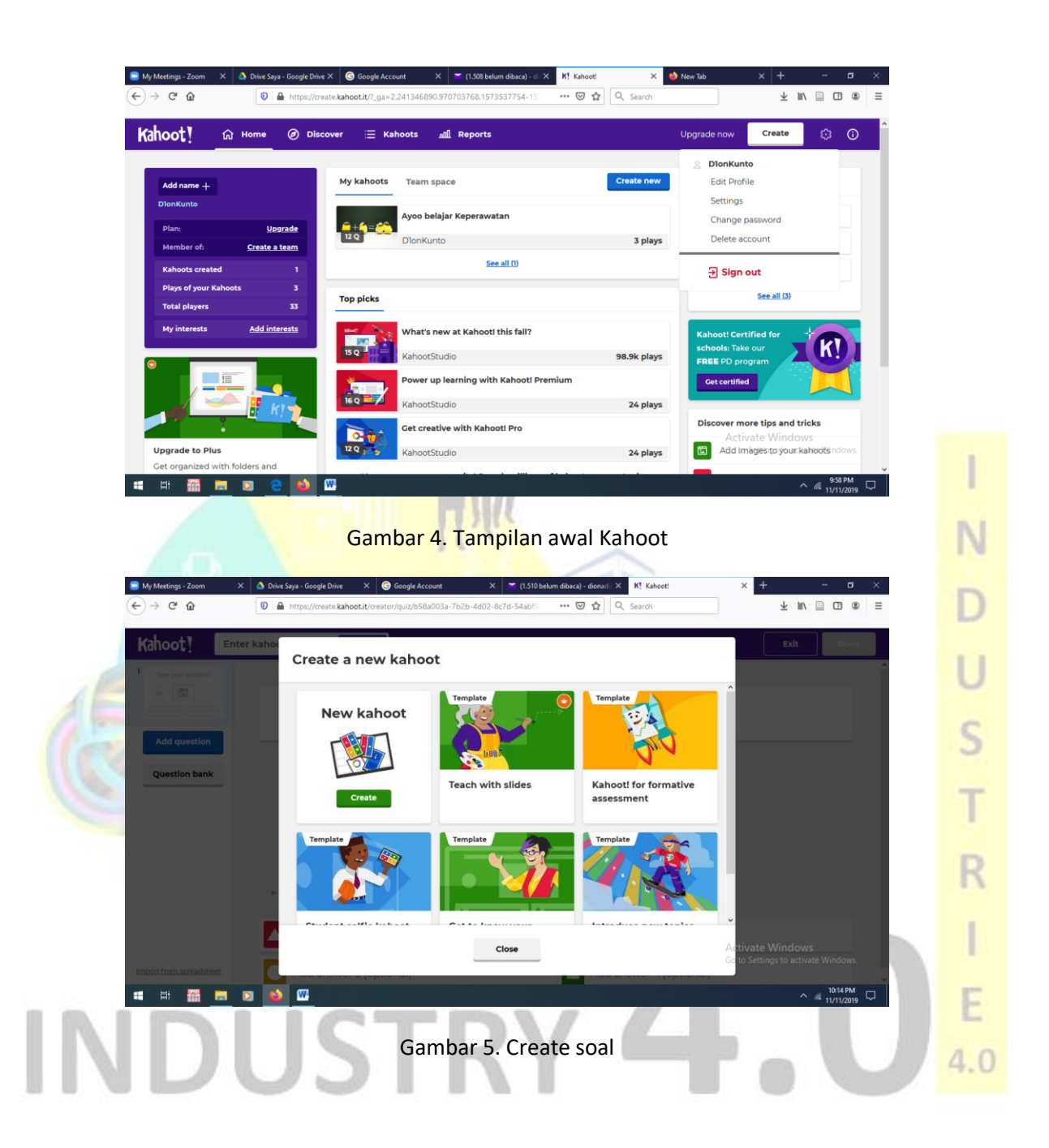

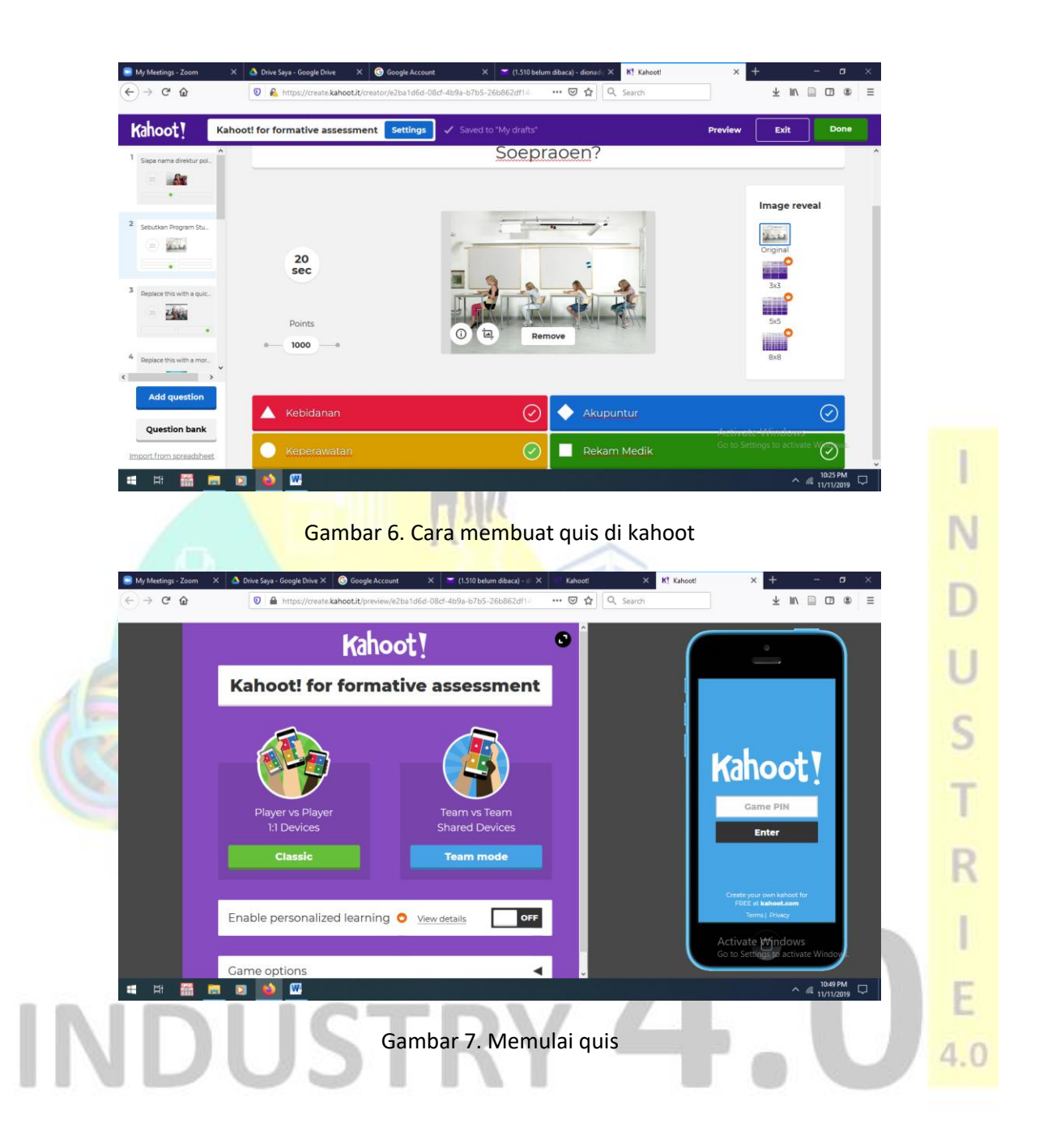

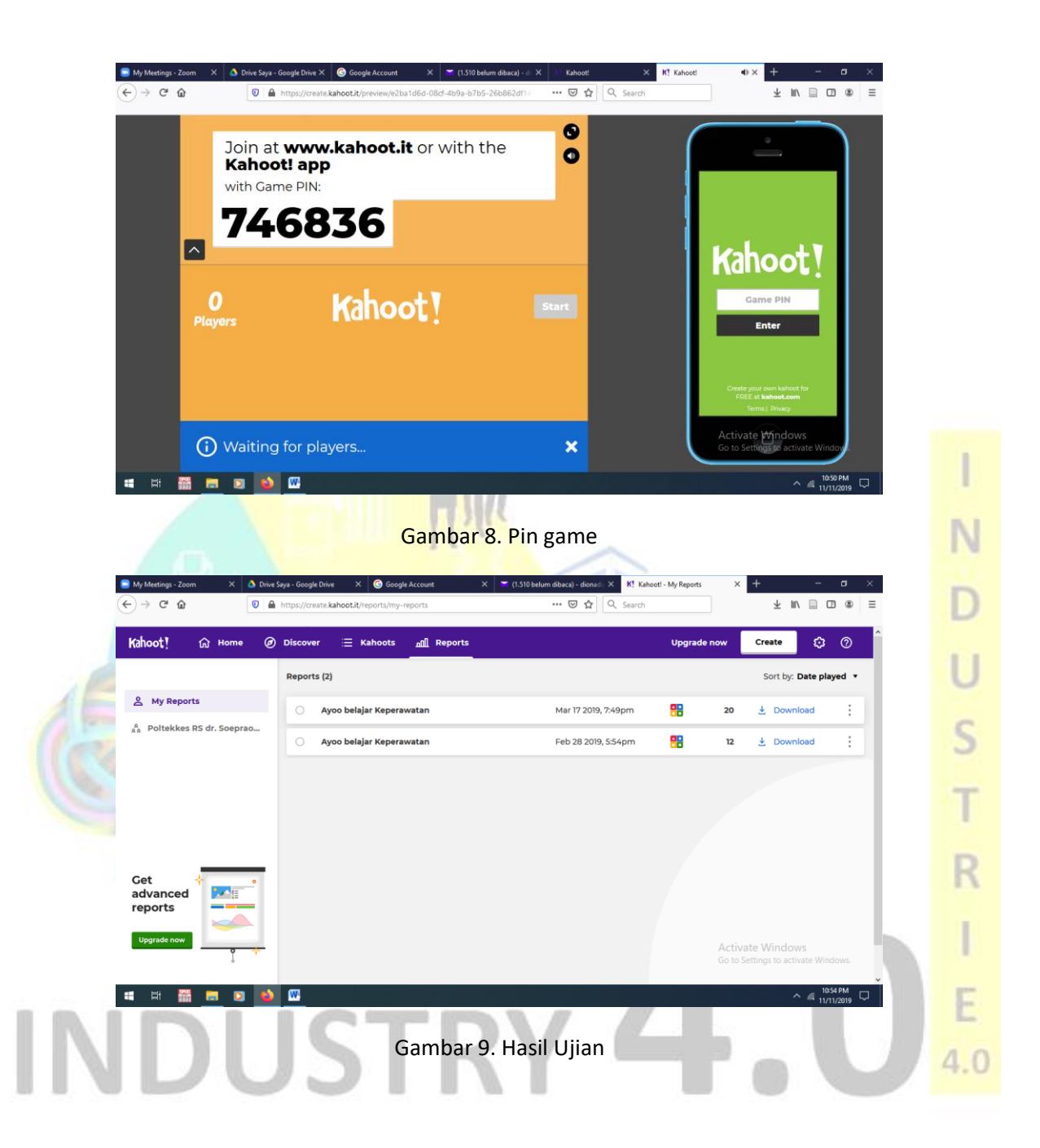

# **Daftar Pustaka**

………………., 2019. <https://create.kahoot.it/kahoots/my-kahoots>

…………………, 2019. <https://us04web.zoom.us/meeting>

…………………., 2019. <https://elearning-poltekkes-soepraoen.com/>

Cemal, 2011. Using The Moodle Leraning Manajemen Sistem In Problem Base-learning Method. International Online Jurnal of Education Science, 2011. 3(3). 1021-1045.

Pedoman E Learning, 2018. Buku Pedoman E Learning Poltekkes RS. dr. Soepraoen. Malang People

Xin C, Guilbaud, C., Hongxia Y, Congwu T, 2012. Integrating an Open-Source-learning Management Sistem (Moodle) in an English Language Program. Distance Learn. 9, 25–34.

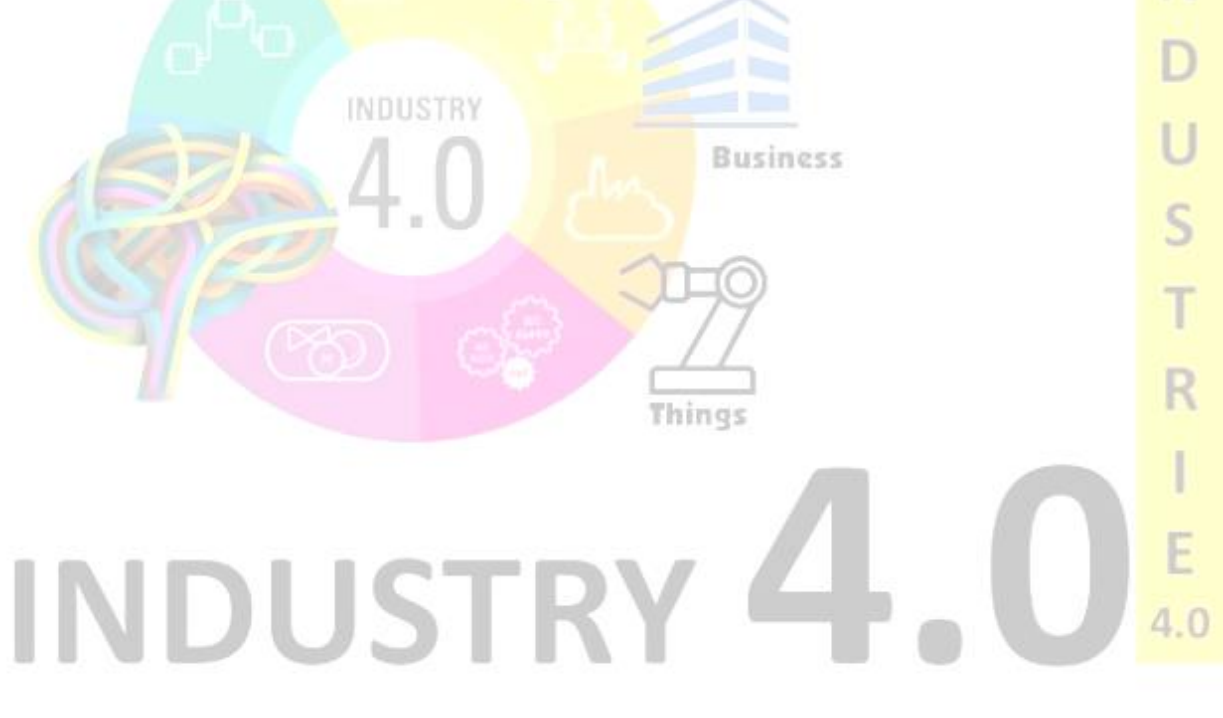